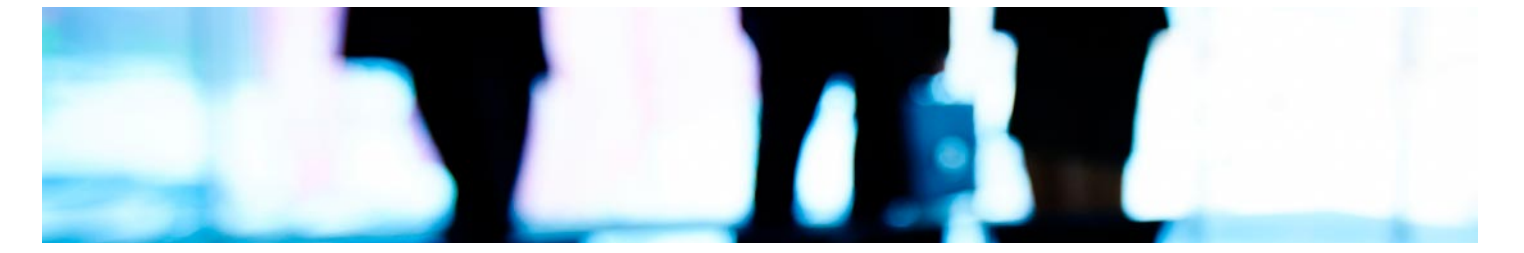

# Masters Profesionales

Master en Gestión Empresarial de la I+D+i + 15 Créditos ECTS

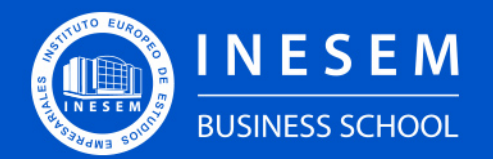

**INESEM BUSINESS SCHOOL** 

[1. Sobre Inesem](#page-2-0) **[ECTS](#page-3-0)** 

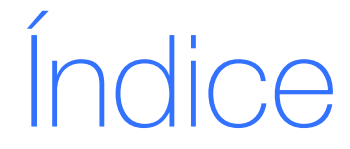

Master en Gestión Empresarial de la I+D+i + 15 Créditos ECTS

## [2. Master en Gestión Empresarial de la I+D+i + 15 Créditos](#page-3-0)

[Descripción](#page-3-0) / [Para que te prepara](#page-3-0) / [Salidas Laborales](#page-3-0) / [Resumen](#page-4-0) / [A quién va dirigido](#page-4-1) /

#### **[Objetivos](#page-4-2)**

- [3. Programa académico](#page-6-0)
- [4. Metodología de Enseñanza](#page-19-0)
- [5. ¿Porqué elegir Inesem?](#page-5-0)
- [6. Orientacion](#page-20-0)
- [7. Financiación y Becas](#page-21-0)

Master en Gestión Empresarial de la I+D+i + 15… [ 5 ] [INESEM BUSINESS SCHOOL](https://www.inesem.es/)

BUSINESS **SCHOOL** 

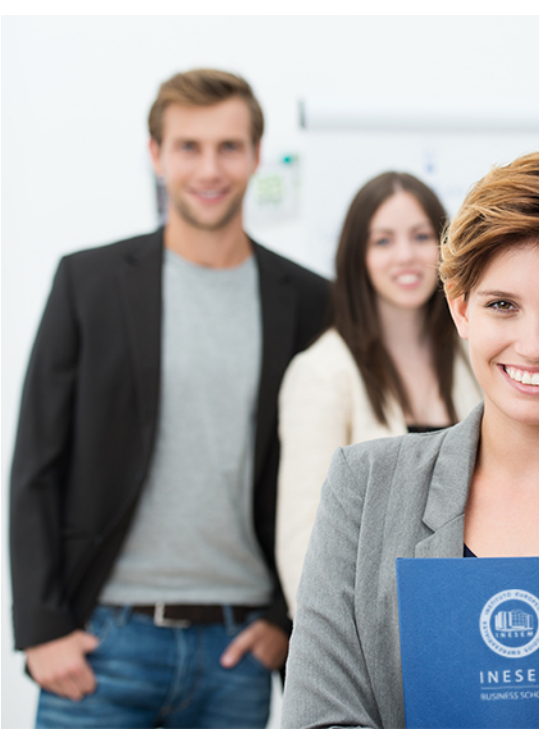

## <span id="page-2-0"></span>SOBRE INESEM

INESEM Business School como Escuela de Negocios Online tiene por objetivo desde su nacimiento trabajar para fomentar y contribuir al desarrollo profesional y personal de sus alumnos. Promovemos *una enseñanza multidisciplinar e integrada*, mediante la aplicación de *metodologías innovadoras de aprendizaje* que faciliten la interiorización de conocimientos para una aplicación práctica orientada al cumplimiento de los objetivos de nuestros itinerarios formativos.

En definitiva, en INESEM queremos ser el lugar donde te gustaría desarrollar y mejorar tu carrera profesional. *Porque sabemos que la clave del éxito en el mercado es la "Formación Práctica" que permita superar los retos que deben de afrontar los profesionales del futuro.*

<span id="page-3-0"></span>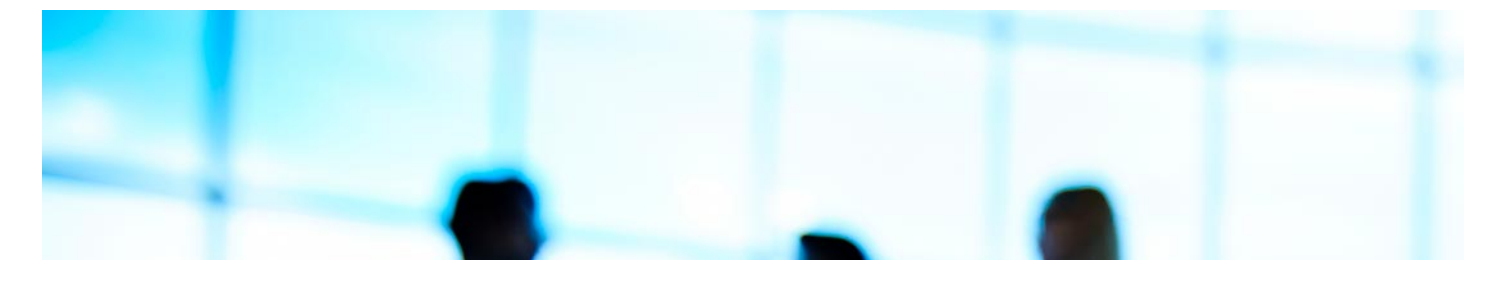

## Master en Gestión Empresarial de la I+D+i + 15 Créditos ECTS

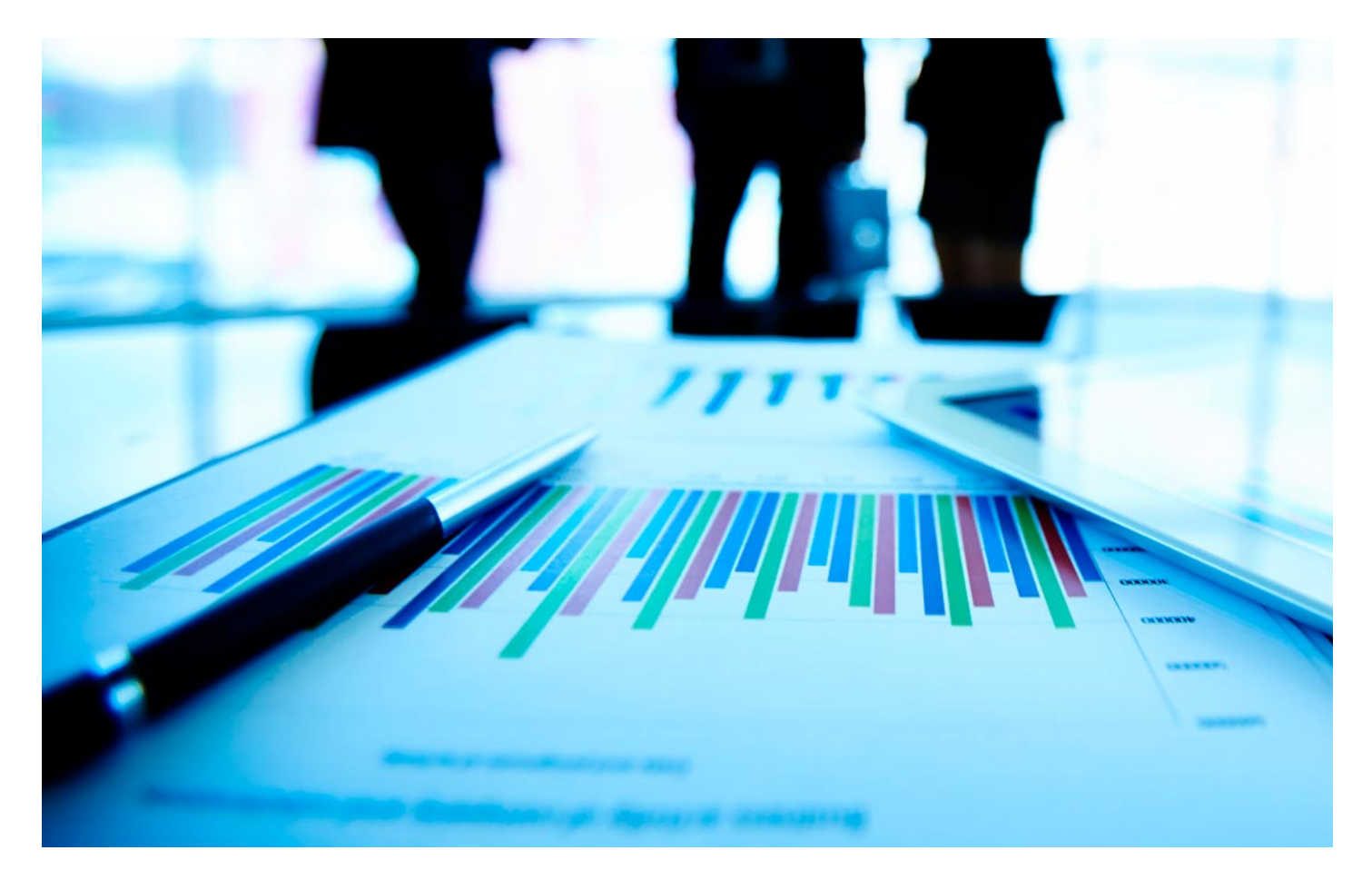

DURACIÓN 1500 PRECIO 1795 € CRÉDITOS ECTS 15 MODALIDAD Online

Programa de Becas / Financiación 100% Sin Intereses

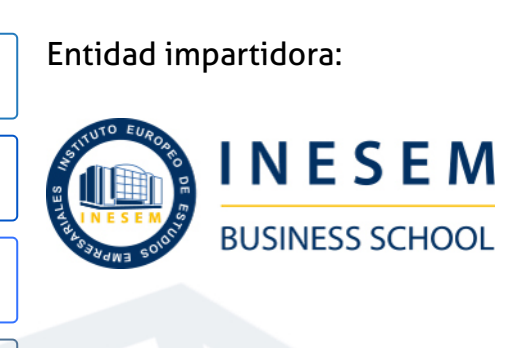

## Titulación Masters Profesionales

Doble titulación:

(INESEM)."Enseñanza no oficial y no conducente a la obtención de

- Título Propio Master en Gestión Empresarial de la I+D+i expedido por el Instituto Europeo de Estudios Empresariales un título con carácter oficial o certificado de profesionalidad."
- Título Propio Universitario en Gestión de I+D expedido por la Universidad Antonio de Nebrija con 5 créditos ECTS
- Título Propio Universitario en Design Thinking expedido por la Universidad Antonio de Nebrija con 5 créditos ECTS
- Título Propio Universitario en Derecho Tecnológico expedido por la Universidad Antonio de Nebrija con 5 créditos ECTS

Master en Gestión Empresarial de la I+D+i + 15... [6] [INESEM BUSINESS SCHOOL](https://www.inesem.es/) Master en Gestión Empresarial de la I+D+i + 15... [7] INESEM BUSINESS SCHOOL

## <span id="page-4-2"></span><span id="page-4-0"></span>Resumen

La innovación ha sido estudiada históricamente desde el punto de vista de los sectores industriales y en especial de aquellos en los que la I+D tiene un peso específico importante. Ahora más que nunca la innovación debe formar parte del cromosoma empresarial, por lo que se hace necesario saber gestionarla eficazmente, así como saber usar herramientas que la potencien dentro del seno de la organización. Este Máster proporcionará al alumno formación útil para llevar a cabo todo el proceso de gestión de la innovación, desde la formulación de ideas hasta su puesta en marcha.

## A quién va dirigido

<span id="page-4-1"></span>Los profesionales de área de las ciencias económicas y empresariales, como graduados o licenciados en Administración y Dirección de Empresas, Economía, son los principales beneficiarios del Master Gestión Empresarial de la I+D+i. Del mismo modo, todos aquellos profesionales con formación universitaria que deseen especializarse en este ámbito, podrán desarrollar este master.

## **Objetivos**

Con el Masters Profesionales **Master en Gestión Empresarial de la I+D+i + 15 Créditos ECTS** usted alcanzará los siguientes objetivos:

- Identificar distintos tipos de innovación y el papel de la I+D en este proceso.
- Saber distinguir los conceptos de I + D +I:Investigación, desarrollo e innovación.
- Reconocer los elementos clave para gestionar eficientemente la innovación.
- Conocer las ventajas y límites de la creatividad, y utilizarla como instrumento de innovación en distintas técnicas.
- Identificar el conjunto de las normas UNE, concretamente la normativa UNE 166.

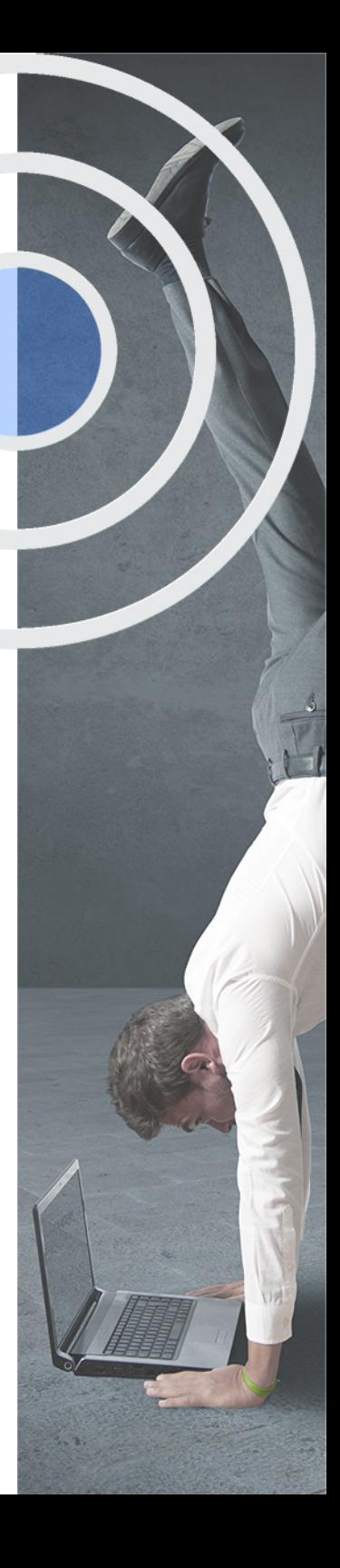

Nuestro modelo de aprendizaje se adapta a las necesidades del alumno, quién decide cómo realizar el proceso de aprendizaje a través de itinerarios formativos que permiten trabajar de forma autónoma y flexible.

Ofrecemos el contenido más actual y novedosa, respondiendo a la realidad empresarial y al entorno cambiante con una alta rigurosidad académica combinada con for-

> Ofrecemos el contenido más actual y novedosa, respondiendo a la realidad empresarial y al entorno cambiante con una alta rigurosidad académica combinada con formación práctica.

Ofrecemos una asistencia complementaria y personalizada que impulsa la carrera de nuestros alumnos a través de nuestro Servicio de Orientación de Carrera Profesional permitiendo la mejora de competencias profesionales mediante

> Ofrecemos a nuestros alumnos facilidades para la realización del pago de matrículas 100% sin intereses así como un sistema de Becas para facilitar el acceso a nuestra formación.

<span id="page-5-0"></span>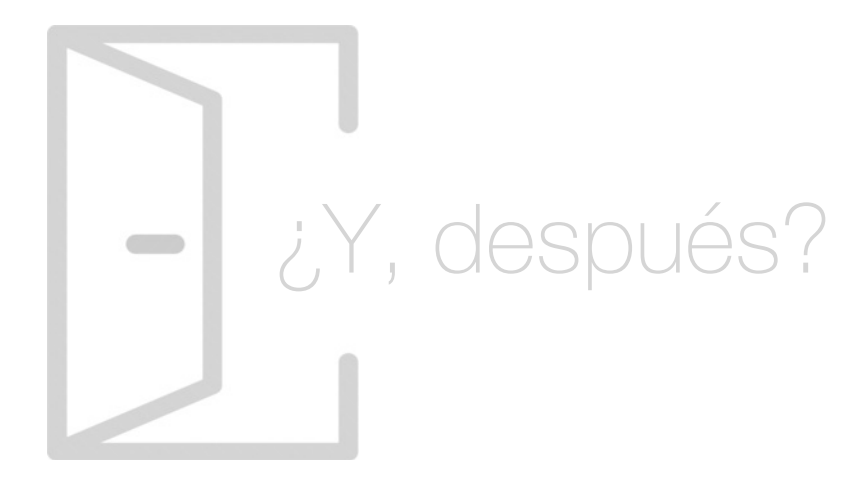

## Para qué te prepara

El Master Gestión Empresarial de la I+D+i, te preparará para la contextualización del papel de la innovación en la empresa. Igualmente, conocerás los principios básicos de la gestión empresarial y su estrategia, al tiempo en que dominarás las herramientas para la gestión de la innovación. Además, estudiarás técnicas que te ayudarán en la mejora de la creatividad como el Brainstorming, mientras que llevarás a cabo la dirección de proyectos.

## Salidas Laborales

Tras el adecuado desempeño del Master Gestión Empresarial de la I+D+i, los alumnos lograrán desarrollar su actividad, realizando las funciones propias de un Gestor de I+D+i. Asimismo, podrán ocupar otros puestos como Responsable de I+D+i, Responsable de la Innovación y el Cambio, Líder en la Gestión de Equipos Innovadores, Consultor de Procesos de Innovación, entre otros.

## ¿Por qué elegir INESEM?

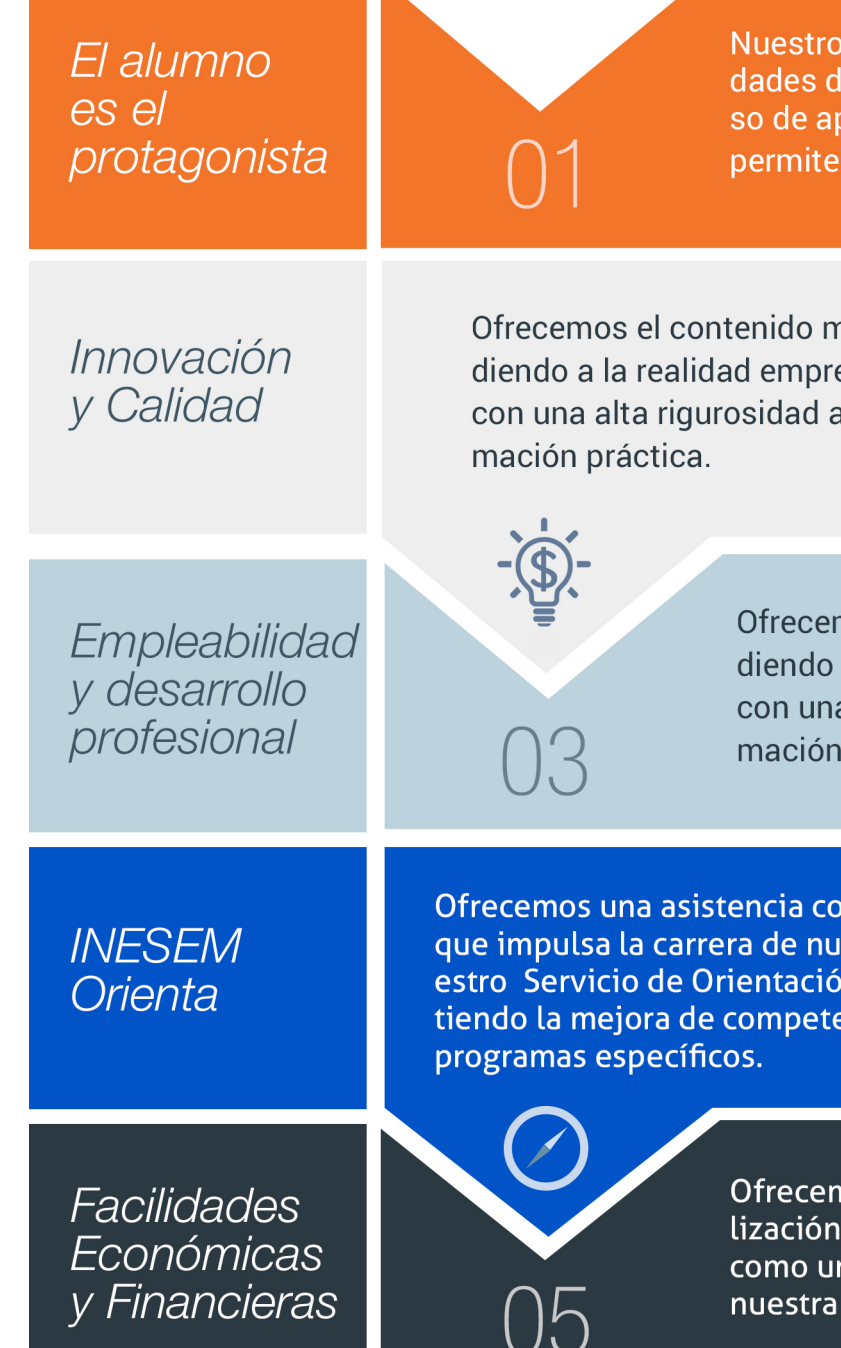

Master en Gestión Empresarial de la I+D+i + 15… [ 12 ] [INESEM BUSINESS SCHOOL](https://www.inesem.es/)

## <span id="page-6-0"></span>PROGRAMA ACADEMICO

Master en Gestión Empresarial de la I+D+i + 15 Créditos ECTS

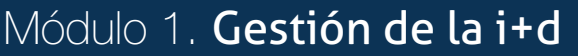

Módulo 2. Dirección estratégica

Módulo 3. Design thinking

Módulo 4. Dirección de proyectos (norma une-iso-21500:2013)

Módulo 5. Microsoft project 2019

Módulo 6. Derecho tecnológico

Módulo 7. Financiación de la i+d+i

Módulo 8. Proyecto de fin de máster

## PROGRAMA ACADEMICO

Master en Gestión Empresarial de la I+D+i + 15 Créditos ECTS

### Módulo 1. **Gestión de la i+d**

## Unidad didáctica 1.

#### La innovación como necesidad

- 1. La innovación como cromosoma empresarial
- 2. Objetivos de la estrategia innovadora
- 3. ¿Qué se considera innovación?
- 4. Tipos de innovación
- 5. Fuentes de la innovación

#### Unidad didáctica 2. Hacia la empresa innovadora

- 1. La estrategia hacia la innovación
- 2. Liderazgo y motivación para la innovación
- 3. La mentalidad emprendedora
- 4. La gestión de proyectos
- 5. El Proceso de I+D+i

#### Unidad didáctica 3. ¿cómo se gestiona la innovación?

- 1. Definición de la gestión de la innovación
- 2. Concepto y tipos de innovación
- 3. Fundamentos de la innovación tecnológica
- 4. El proceso de I+D+i y modelos de gestión

5. Agentes, actividades y técnicas de gestión de la innovación

#### Unidad didáctica 4.

#### El caso particular de la innovación tecnológica

- 1. ¿Qué se considera innovación tecnológica?
- 2. Tipología de la tecnología
- 3. La innovación tecnológica en la empresa
- 4. Implantación de un Plan de Actuación Tecnológico
- 5. Transferencia tecnológica

#### Unidad didáctica 5.

#### Vigilancia tecnológica

- 1. Tipos de vigilancia tecnológica
- 2. Aspectos esenciales de la vigilancia tecnológica
- 3. Búsqueda de información
- 4. Implantación de la vigilancia tecnológica

#### Unidad didáctica 6. Estudio de la tendencia tecnológica

- 1. Introducción
- 2. Concepto y nociones esenciales de la prospectiva tecnológica
- 3. Tipología de técnicas para la prospectiva tecnológica
- 4. Requisitos de implantación

#### Unidad didáctica 7. Desing thinking

- 1. Concepto de Design Thinking
- 2. Áreas de aplicación y potenciales beneficios
- 3. Creatividad y desarrollo de nuevos productos
- 4. Premisas Fundamentales
- 5. El proceso de innovación

#### Unidad didáctica 8 . Sistemas de gestión de la i+d+i une 166002

- 1. Introducción
- 2. Sistema de gestión de la I+D+i
- 3. Objetivos y planificación de I+D+i
- 4. Soporte a la I+D+i
- 5. Desarrollo de proyectos I+D+i
- 6. Evaluación del desempeño del sistema de gestión

#### Unidad didáctica 9.

#### Certificación de un proyecto de i+d+i

- 1. ¿Qué es un proyecto de I+D+i?
- 2. Certificaciones de proyectos de I+D+i
- 3. Organismos certificadores
- 4. ¿Cómo conseguir la certificación?
- 5. Ventajas de certificar el proyecto de I+D+i

#### Unidad didáctica 10. Financiación de proyectos

- 1. Búsqueda de canales de financiación
- 2. Financiación pública
- 3. Financiación privada
- 4. Métodos alternativos de financiar la innovación

#### Unidad didáctica 11.

#### Propiedad intelectual concepto de autor

- 1. Concepto de autor
- 2. Derechos de autor
- 3. Supuestos especiales de autoría

#### Unidad didáctica 12.

#### Registros de obras y protección preventiva

1. Introducción

- 2. Registro General de la Propiedad Intelectual
- 3. Registros privados de propiedad intelectual
- 4. Símbolos o indicativos de la reserva de derechos

#### Unidad didáctica 13.

#### Patentes, diseños industriales y modelos de utilidad

- 1. Requisitos de una patente
- 2. Clases de patentes
- 3. Procedimiento de registro de patentes
- 4. Diseños industriales
- 5. Modelos de utilidad

#### Unidad didáctica 14.

#### Open innovation

- 1. Definición y beneficios de la Open Innovation
- 2. Nuevas oportunidades de negocio. Aprovechamiento
- 3. Clúster y su relación con la Open Innovation
- 4. Innovación Inversa
- 5. Oportunidades de innovación y la globalización

## Módulo 2. **Dirección estratégica**

#### Unidad didáctica 1. Principios básicos de la gestión empresarial

- 1. Definición de Gestión en el contexto empresarial
- 2. Diferencia entre la Gestión Tradicional y la Gestión por Procesos
- 3. Clasificación de los Procesos
- 4. Principios de la Gestión por Procesos
- 5. Modelado de Procesos

#### Unidad didáctica 2.

#### Las bases de la dirección estratégica

1. Introducción a la estrategia empresarial

- 2. Pensamiento estratégico
- 3. Aspectos esenciales de la estrategia
- 4. Los tipos de estrategias

#### Unidad didáctica 3. Proceso de planificación estratégica

- 1. Visión, misión y valores empresariales
- 2. Esquema del proceso estratégico
- 3. Organización y niveles de planificación de la decisión estratégica
- 4. Las unidades estratégicas de negocio

#### Unidad didáctica 4. Análisis estratégico de la empresa

- 1. Concepto y tipología del entorno
- 2. Análisis del entorno general PEST/EL
- 3. Análisis del entorno específico
- 4. Análisis de PORTER
- 5. Grado de rivalidad existente entre los competidores
- 6. Amenaza de entrada de nuevos competidores
- 7. Amenaza de productos sustitutivos
- 8. Poder de negociación de los clientes
- 9. Poder de negociación de los proveedores

#### Unidad didáctica 5.

#### Diagnóstico interno de la empresa

1. El perfil estratégico de la empresa

2. Análisis DAFO

3. Las matrices de cartera de productos como modelos de análisis estratégico

- 4. Matriz del BCG o de crecimiento-cuota de mercado
- 5. Matriz General-Electric McKinsey o de posición competitiva-atractivo del sector
- 6. Matriz ADL o de posición competitiva-madurez del sector

### Unidad didáctica 6.

#### La estrategia propuesta

- 1. Generación de opciones estratégicas
- 2. Formulación y selección de la estrategia
- 3. Criterios de elección y evaluación de la estrategia

#### Unidad didáctica 7. Implantación y control estratégico

- 1. Puesta en marcha de la estrategia
- 2. Nuevo diseño organizativo
- 3. Disponibilidad de recursos
- 4. Control y evaluación de resultados
- 5. Inicio de ajustes correctivos
- 6. Cuadro de mando integral

## Módulo 3. **Design thinking**

#### Unidad didáctica 1. Creatividad

1. La creatividad y las ideas

2. Elementos de la creatividad

3. Tipos de creatividad y pensamiento

4. Habilidades creativas

### Unidad didáctica 2.

#### Gestión de la creatividad

- 1. Desarrollo de las habilidades creativas
- 2. Barreras emocionales y cognitivas
- 3. La interrogación conduce a la creación
- 4. El uso del azar para crear ideas
- 5. Herramientas para la generación y combinación de ideas

#### Unidad didáctica 3. Pensamiento creativo

1. Definición de pensamiento creativo 2. Pensamiento creativo e innovación 3. Principios de la innovación 4. Lateral Thinking

#### Unidad didáctica 4.

#### Introducción al design thinking

- 1. Concepto de Design Thinking
- 2. Historia y evolución del Design Thinking
- 3. Áreas de aplicación y potenciales beneficios

#### Unidad didáctica 5. El proceso en design thinking

1. Creatividad y desarrollo de nuevos productos

2. Premisas fundamentales

3. El proceso de innovación

#### Unidad didáctica 6.

#### Fase de empatía, el descubrimiento

- 1. Empatía: la fase de descubrimiento
- 2. Investigación de mercado
- 3. Investigación de users
- 4. Gestión de la información
- 5. Grupos de investigación

#### Unidad didáctica 7.

Definición de objetivos y delimitación del proyecto

- 1. La fase de definición
- 2. Desarrollo del proyecto
- 3. Gestión del proyecto
- 4. Cierre del proyecto

#### Unidad didáctica 8. Desarrollo del proyecto, idea y prototipo

- 1. El proceso de desarrollo
- 2. Trabajo multidisciplinar
- 3. Métodos de desarrollo

## Unidad didáctica 9.

#### Testeo y entrega del proyecto

- 1. El proceso final
- 2. Testeo final
- 3. Aprobación y lanzamiento
- 4. Medición del impacto y feedback

#### Unidad didáctica 10. Metodología en design thinking (i)

1. Stakeholders Map

2. Inmersión Cognitiva

3. Interacción constructiva

4. Mapa mental

5. Moodboard

6. Observación encubierta

7. ¿Qué, Cómo y por qué?

8. Entrevistas

9. Scamper

10. Visualización empática

11. World Café

12. Mapa de interacción

13. Personas

14. Mapa de empatía

15. How might we…?

16. Saturar y agrupar

17. Compartir y documentar historias

#### Unidad didáctica 11. Metodología en design thinking (ii)

1. Perfil de usuario 2. Card Sorting 3. Maquetas 4. Mapa de ofertas 5. Actividades de reactivación 6. Brainstorming 7. Brainwriting 8. Storytelling 9. Consejo de sabios 10. Impact Mapping 11. Lego® Serious Play® 12. Flor de loto 13. Customer journey map

#### Unidad didáctica 12. Metodología design thinking (iii)

1. Dibujo en grupo 2. Evaluación controlada 3. Matriz de motivaciones 4. Role Play 5. Prototipado en bruto 6. Prototipado en imagen 7. Storyboard 8. System Map 9. Casos de Uso 10. Prototipado de la experiencia 11. Prototipado del servicio 12. Póster 13. Prueba de usabilidad

## Módulo 4.

### **Dirección de proyectos (norma une-iso-21500:2013)**

#### Unidad didáctica 1. Introducción a la iso 21500

- 1. Conceptos previos de normalización y estandarización
- 2. Relación de la norma con otros estándares de gestión de proyectos. PMI, PRINCE2…
- 3. Introducción a la norma UNE-ISO 21500:2013
- 4. Objeto y campo de aplicación de la norma
- 5. Historia, contexto actual y futuro de la ISO 21500
- 6. Costos de implantación de la norma
- 7. Periodo de vigencia de la norma

#### Unidad didáctica 2. Estructura de la norma iso 21500

- 1. Estructura de la norma ISO 21500
- 2. Definición de conceptos generales de la norma
- 3. Clasificación de los procesos en grupos de proceso y grupos de materia
- 4. Grupo de procesos del inicio del proyecto
- 5. Grupo de procesos de planificación del proyecto
- 6. Grupo de procesos de implementación
- 7. Grupo de procesos de control y seguimiento del proyecto
- 8. Grupo de procesos de cierre del proyecto

#### Unidad didáctica 3. Grupo de materia integración

- 1. Introducción a la materia "Integración"
- 2. Desarrollo del acta de constitución del proyecto
- 3. Desarrollar los planes de proyecto
- 4. Dirigir las tareas del proyecto
- 5. Control de las tareas del proyecto
- 6. Controlar los cambios
- 7. Cierre del proyecto
- 8. Recopilación de las lecciones aprendidas

#### Unidad didáctica 4.

#### Grupos de materia partes interesadas y alcance

- 1. Introducción a la materia "Partes Interesadas"
- 2. Identificar las partes interesadas
- 3. Gestionar las partes interesadas
- 4. Introducción a la materia "Alcance"
- 5. Definir el alcance
- 6. Crear la estructura de desglose de trabajo (EDT)
- 7. Definir las actividades
- 8. Controlar el alcance

#### Unidad didáctica 5. Grupo de materia recursos

- 1. Introducción a la materia "Recursos"
- 2. Establecer el equipo de proyecto
- 3. Estimar los recursos
- 4. Definir la organización del proyecto
- 5. Desarrollar el equipo de proyecto
- 6. Controlar los recursos
- 7. Gestionar el equipo de proyecto

#### Unidad didáctica 6.

#### Grupos de materia tiempo y coste

- 1. Introducción a la materia "Tiempo"
- 2. Establecer la secuencia de actividades
- 3. Estimar la duración de actividades
- 4. Desarrollar el cronograma
- 5. Controlar el cronograma
- 6. Introducción a la materia "Coste"
- 7. Estimar costos
- 8. Desarrollar el presupuesto
- 9. Controlar los costos

#### Unidad didáctica 7. Grupos de materia riesgo y calidad

- 1. Introducción a la materia "Riesgo"
- 2. Identificar los riesgos
- 3. Evaluar los riesgos
- 4. Tratar los riesgos
- 5. Controlar los riesgos
- 6. Introducción a la materia "Calidad"
- 7. Planificar la calidad
- 8. Realizar el aseguramiento de la calidad
- 9. Realizar el control de la calidad

#### Unidad didáctica 8.

Grupos de materia adquisiciones y comunicaciones

- 1. Introducción a la materia "Adquisiciones"
- 2. Planificar las adquisiciones
- 3. Seleccionar los proveedores
- 4. Administrar los contratos
- 5. Introducción a la materia "Comunicaciones"
- 6. Planificar las comunicaciones
- 7. Distribuir la información
- 8. Gestionar la comunicación

## Módulo 5. **Microsoft project 2019**

#### Unidad didáctica 1. Introducción a project 2019

1. Conceptos iniciales de administración de Proyectos

2. Entrar y salir del programa

3. El Interfaz Componentes de la ventana de Project 2019

#### Unidad didáctica 2.

#### Primeros pasos opciones de visualización y personalización con project 2019

- 1. Crear un nuevo proyecto
- 2. Ver un proyecto
- 3. Cambiar la escala temporal de una vista
- 4. Ocultar o mostrar una columna (quitar o agregar una columna)
- 5. Ajustar el texto en una celda

6. Dar formato al gráfico de barras de una vista Diagrama de Gantt

#### Unidad didáctica 3. Programación de tareas con project 2019

- 1. Conceptos Opciones de programación
- 2. Crear tareas únicas y repetitivas
- 3. Organizar tareas en subtareas y tareas de resumen
- 4. Crear un hito
- 5. Desactivar una tarea
- 6. Interrumpir el trabajo en una tarea (dividir una tarea)
- 7. Vincular tareas dentro del proyecto
- 8. Delimitar las tareas (restricciones)
- 9. Uso de la herramienta Inspeccionar

#### Unidad didáctica 4.

#### Programación de recursos con project 2019

- 1. Tipos de recursos
- 2. Agregar recursos
- 3. Asignar recursos
- 4. Administrar recursos Redistribuir asignaciones
- 5. Trabajar con la vista Organizador de equipo
- 6. Agrupar tareas o recursos

#### Unidad didáctica 5. Asignación de costos con project 2019

- 1. Tipos de costos que están disponibles en Project
- 2. Asignación de costos a recursos
- 3. Recursos de costo
- 4. Asignación de costos a tareas
- 5. Acumulación de costos
- 6. Visualización de los costos del proyecto

#### Unidad didáctica 6.

#### Seguimiento de proyectos con project 2019

1. Crear o actualizar una línea de base o un plan provisional 2. Introducir el porcentaje completado de las tareas 3. Ruta crítica para la administración del proyecto

#### Unidad didáctica 7.

#### Guardar, exportar e imprimir, con project 2019

#### 1. Guardar un proyecto

- 2. Exportar o importar datos a otro formato de archivo
- 3. Imprimir una vista o informe

#### Unidad didáctica 8.

#### Trabajar con varios proyectos

- 1. Inserción de un proyecto en un proyecto principal
- 2. Realizar cambios en un subproyecto sin cambiar el archivo original
- 3. Mostrar una única ruta crítica para varios proyectos
- 4. Cómo se ven afectados los recursos cuando se combinan los archivos
- 5. Grupo de recursos
- 6. Comparar proyectos

## Módulo 6. **Derecho tecnológico**

#### Unidad didáctica 1.

#### Normativa esencial sobre el sistema de gestión de la seguridad de la información (sgsi)

- 1. Estándares y Normas Internacionales sobre los SGSI
- 2. Legislación: Leyes aplicables a los SGSI

#### Unidad didáctica 2.

#### Otros conocimientos

- 1. El Cloud Computing
- 2. Los Smartphones
- 3. Internet de las cosas (IoT)
- 4. Big Data y elaboración de perfiles
- 5. Redes sociales
- 6. Tecnologías de seguimiento de usuario
- 7. Blockchain y últimas tecnologías

#### Unidad didáctica 3.

Introducción y conceptos básicos de la tecnología blockchain

- 1. ¿Qué es BlockChain? Introducción e historia
- 2. Criptomonedas
- 3. Redes Blockchain: Pública, Privada e Híbrida
- 4. Campos de aplicación de la tecnología Blockchain
- 5. Pros y contras de Blockchain

#### Unidad didáctica 4. Criptografía

1. Perspectiva histórica y objetivos de la criptografía

- 2. Teoría de la información
- 3. Propiedades de la seguridad que se pueden controlar mediante la aplicación de la criptografía
- 4. Criptografía de clave privada o simétrica
- 5. Criptografía de clave pública o asimétrica
- 6. Algoritmos criptográficos más utilizados
- 7. Funciones hash y los criterios para su utilización
- 8. Protocolos de intercambio de claves
- 9. Herramientas de cifrado

#### Unidad didáctica 5.

#### Blockchain: principios tecnológicos

- 1. Aplicaciones descentralizadas o DAPP
- 2. Redes p2p
- 3. Elementos de la arquitectura
- 4. Principios de funcionamiento

#### Unidad didáctica 6. Aspectos jurídicos asociados a blockchain

- 1. El Contrato Inteligente. Smart Contract
- 2. Evolución de los contratos tradicionales
- 3. Aspectos básicos de Smart Contracts
- 4. Usos de los contratos inteligentes
- 5. Certificado digital y firma electrónica

6. Reglamento UE 910/2014 del Parlamento Europeo y del Consejo, de 23 de julio de 2014, relativa a la identificación electrónica y los servicios de confianza para las transacciones electrónicas en el mercado interior

7. ICOs. Los nuevos mecanismos de financiación

#### Unidad didáctica 7. Comercio electrónico

- 1. Introducción al comercio electrónico
- 2. Marketing electrónico vs. Comercio Electrónico
- 3. Cadena de valor en comercio electrónico
- 4. Beneficios de Internet y del comercio electrónico
- 5. Intercambio de productos y/o servicios a través de Internet
- 6. Ventajas de la fidelización en comercio electrónico
- 7. Retención de los consumidores
- 8. Medios de pago

#### Unidad didáctica 8. Contratación electrónica

- 1. Especialidades de la contratación electrónica
- 2. El consumidor en la contratación electrónica
- 3. Dinero electrónico y su regulación

4. Pago en el comercio electrónico: pagos electrónicos y pagos móviles

5. Contratos clickwrap y browse-wrap

#### Unidad didáctica 9.

#### Protección de los consumidores y usuarios

1. Ley General para la Defensa de los Consumidores y Usuarios y otras leyes complementarias

2. Protección de la salud y seguridad

- 3. Derecho a la información, formación y educación
- 4. Protección de los intereses económicos y legítimos de los consumidores y usuarios

#### Unidad didáctica 10. Propiedad industrial

- 1. Nociones generales de la propiedad industrial
- 2. Titularidad y autoría de las innovaciones
- 3. Tipos de protección según su naturaleza
- 4. Fundamentos jurídicos de la propiedad industrial

#### Unidad didáctica 11. Transferencia tecnológica

- 1. Conceptualización de la transferencia tecnológica
- 2. Mecanismos de transferencia tecnológica
- 3. PARTICULARIDADES DE LA LICENCIA
- 4. Especificaciones del contrato Know-How
- 5. Nuevas tendencias en transferencia tecnológica: Spin-Off y JointVentures
- 6. Ejemplos reales de transferencia tecnológica

### Unidad didáctica 12.

#### El secreto empresarial

1. Necesidad de protección del conocimiento en el seno de la empresa

- 2. Ideas protegibles
- 3. El deber de secreto de los empleados

4. El deber de secreto con tercero en el ámbito de la empresa

- 5. Cloud computing: base de datos sensibles
- 6. Protección de datos en la empresa

#### Unidad didáctica 13.

#### Registro de la propiedad industrial

- 1. Examen de admisibilidad y de forma
- 2. Remisión y publicación de la solicitud
- 3. Oposiciones de terceros
- 4. Examen de fondo
- 5. Suspensión de la solicitud
- 6. Resolución de la solicitud
- 7. Revisión de actos en vía administrativa
- 8. Duración, renovación y modificación

#### Unidad didáctica 14. Propiedad intelectual e industrial en el marketing digital

- 1. Propiedad intelectual y marketing digital
- 2. Propiedad industrial y marketing digital
- 3. Uso de contenidos de terceros. Agencias y clientes
- 4. Online Reputation Management
- 5. Riesgos de la reputación online y el efecto Streisand

6. Marco legal de la reputación online: Imagen corporativa y derecho al olvido

## Módulo 7. **Financiación de la i+d+i**

#### Unidad didáctica 1. Conceptos financieros básicos

- 1. Introducción a las necesidades de financiación
- 2. El sistema financiero
- 3. Elaboración de proyectos de inversión
- 4. Identificación de las posibles fuentes de financiación

#### Unidad didáctica 2.

#### Valoración del proyecto y análisis fundamental

1. Objetivos del ejercicio de valoración para la búsqueda de financiación

- 2. La elección del método más adecuado de valoración
- 3. Análisis de ratios financieros y económicos como punto de partida
- 4. Interpretación de ratios financieros de rentabilidad
- 5. Interpretación de ratios financieros del activo Liquidez, solvencia y garantía
- 6. Interpretación de ratios financieros de endeudamiento
- 7. Planificación Financiera

#### Unidad didáctica 3. Fuentes de financiación ajena privada

- 1. Financiación de entidades bancarias
- 2. Alternativas a la financiación bancaria
- 3. Financiación según el ciclo de vida

#### Unidad didáctica 4. Financiación ajena pública

- 1. La financiación ajena pública
- 2. Financiación Europea
- 3. Financiación Nacional
- 4. Financiación autonómica

Módulo 8. **Proyecto de fin de máster**

## <span id="page-19-0"></span>metodología de aprendizaje

La configuración del modelo pedagógico por el que apuesta INESEM, requiere del uso de herramientas que favorezcan la colaboración y divulgación de ideas, opiniones y la creación de redes de conocimiento más colaborativo y social donde los alumnos complementan la formación recibida a través de los canales formales establecidos.

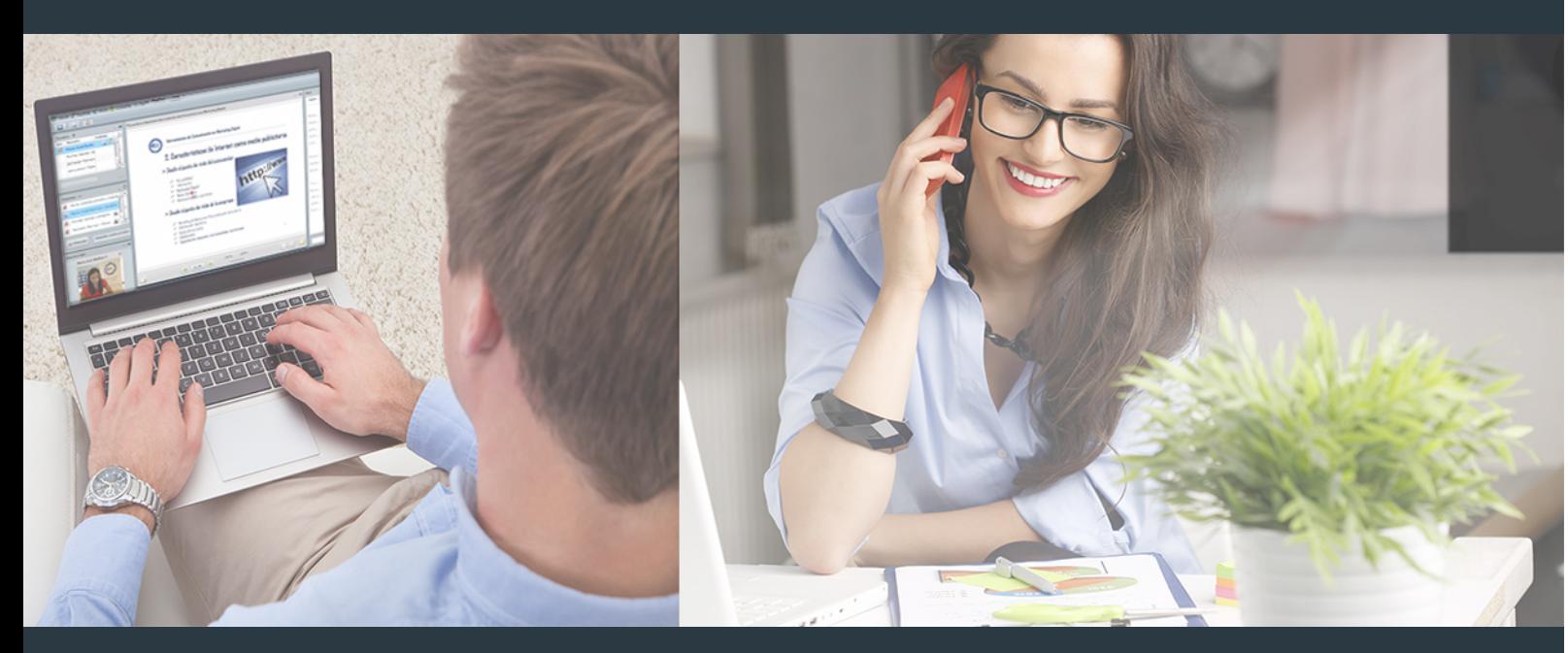

Nuestro sistema de aprendizaje se fundamenta en *cinco* pilares que facilitan el estudio y el desarrollo de competencias y aptitudes de nuestros alumnos a través de los siguientes entornos:

### Secretaría

Sistema que comunica al alumno directamente con nuestro asistente virtual permitiendo realizar un seguimiento personal de todos sus trámites administrativos.

### Revista Digital

Espacio de actualidad donde encontrar publicaciones relacionadas con su área de formación. Un excelente grupo de colabradores v redactores, tanto internos como externos. que aportan una dosis de su conocimiento y experiencia a esta red colaborativa de información.

## pilares del Webinars método

Comunidad

## Webinars

Píldoras formativas mediante el formato audiovisual para complementar los itinerarios formativos y una práctica que acerca a nuestros alumnos a la realidad empresarial.

Master en Gestión Empresarial de la I+D+i + 15... [38] [INESEM BUSINESS SCHOOL](https://www.inesem.es/) Master en Gestión Empresarial de la I+D+i + 15... [39] INESEM BUSINESS SCHOOL

### **Campus Virtual**

Entorno Personal de Aprendizaje que permite gestionar al alumno su itinerario formativo, accediendo a multitud de recursos complementarios que enriquecen el proceso formativo así como la interiorización de conocimientos gracias a una formación práctica, social y colaborativa.

#### Comunidad

Espacio de encuentro que pemite el contacto de alumnos del mismo campo para la creación de vínculos profesionales. Un punto de intercambio de información, sugerecias y experiencias de miles de usuarios.

Con nuestra metodología de aprendizaje online, el alumno comienza su andadura en INESEM Business School a través de un campus virtual diseñado exclusivamente para desarrollar el itinerario formativo con el objetivo de mejorar su perfil profesional. El alumno debe avanzar de manera autónoma a lo largo de las diferentes unidades didácticas así como realizar las actividades y autoevaluaciones correspondientes.

El equipo docente y un tutor especializado harán un seguimiento exhaustivo, evaluando todos los progresos del alumno así como estableciendo una línea abierta para la resolución de consultas.

## <span id="page-20-0"></span>SERVICIO DE **Orientación** de Carrera

Nuestro objetivo es el asesoramiento para el desarrollo de tu carrera profesional. Pretendemos capacitar a nuestros alumnos para su adecuada adaptación al mercado de trabajo facilitándole su integración en el mismo. Somos el aliado ideal para tu crecimiento profesional, aportando las capacidades necesarias con las que afrontar los desafíos que se presenten en tu vida laboral y alcanzar el éxito profesional. Gracias a nuestro Departamento de Orientación de Carrera se gestionan más de 500 convenios con empresas, lo que nos permite contar con una plataforma propia de empleo que avala la continuidad de la formación y donde cada día surgen nuevas oportunidades de empleo. Nuestra bolsa de empleo te abre las puertas hacia tu futuro laboral.

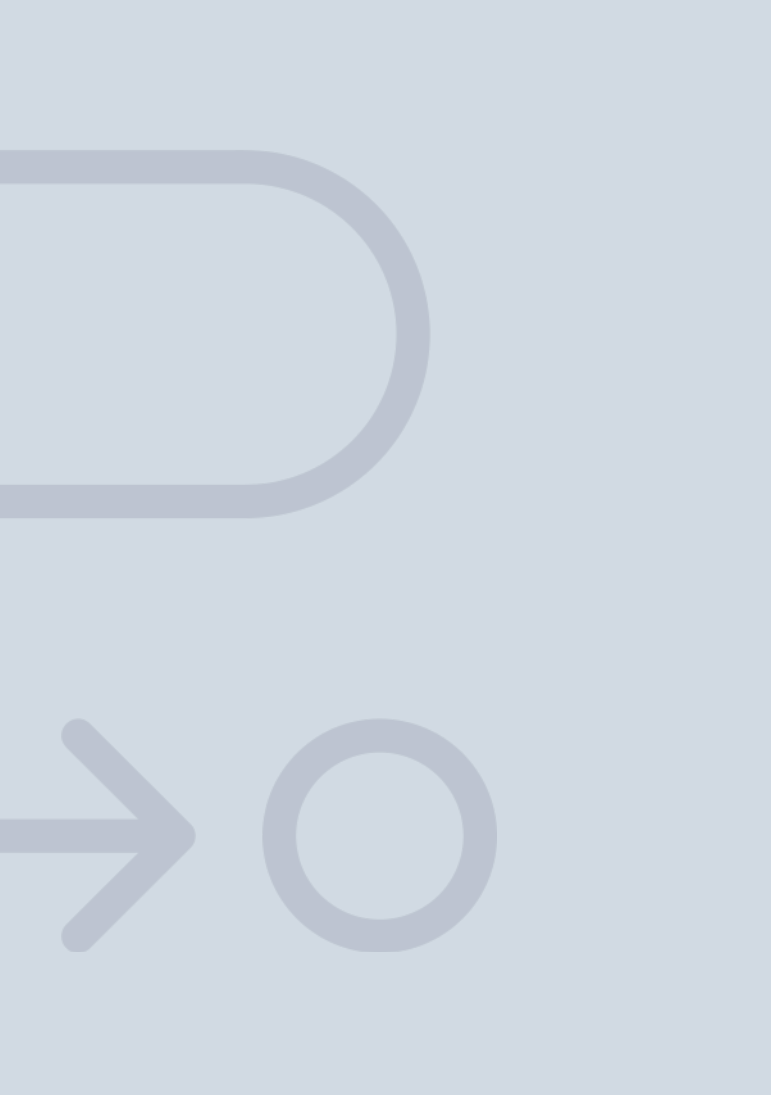

En INESEM

Ofrecemos a nuestros alumnos **facilidades** económicas y financieras para la realización del pago de matrículas,

# <span id="page-21-0"></span>Financiación y becas

todo ello 100% sin intereses. INESEM continúa ampliando su programa de becas para acercar y posibilitar el aprendizaje continuo al máximo número de personas. Con el fin de adaptarnos a las necesidades de todos los perfiles que componen nuestro alumnado.

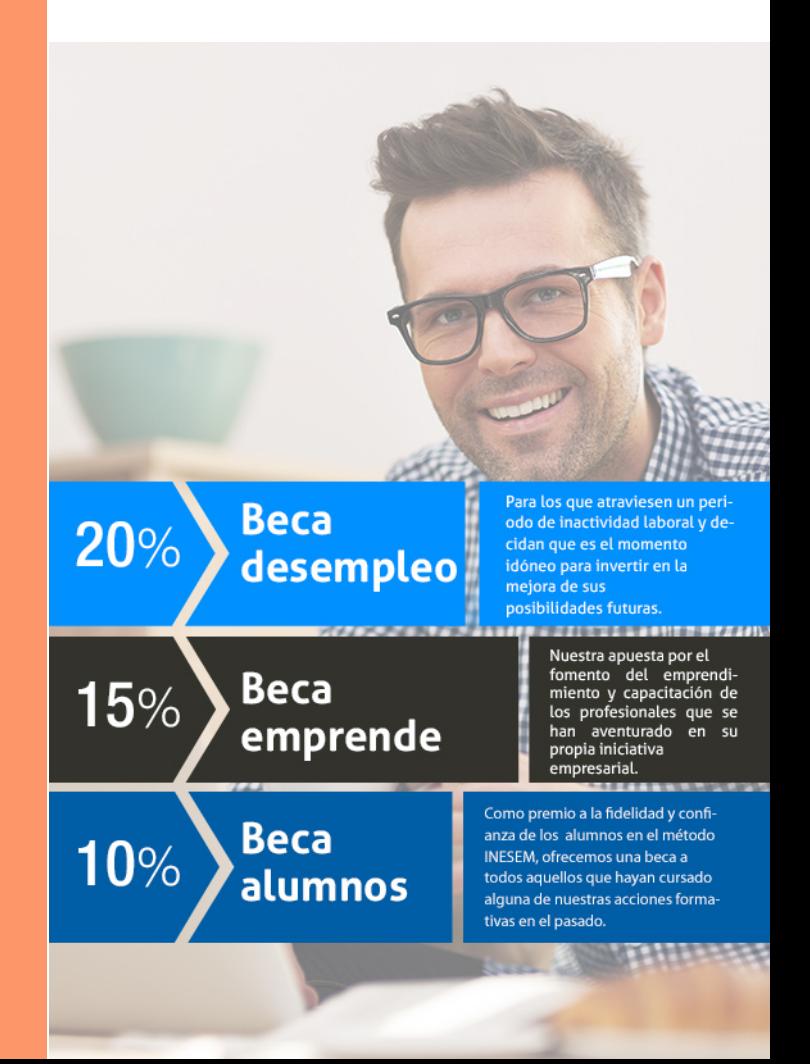

Master en Gestión Empresarial de la I+D+i + 15… [ 45 ] [INESEM BUSINESS SCHOOL](https://www.inesem.es/)

# Masters Profesionales Master en Gestión Empresarial de la I+D+i + 15 Créditos ECTS

## *Impulsamos tu carrera profesional*

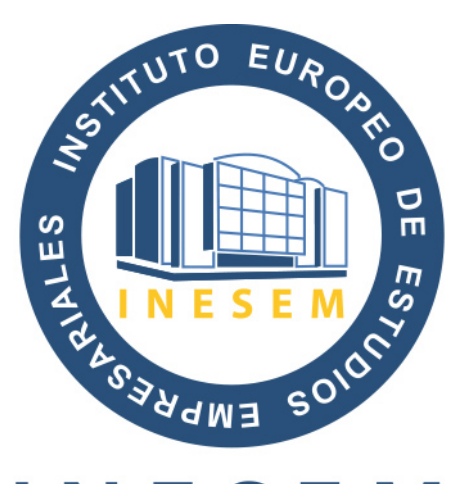

## **INESEM**

### **BUSINESS SCHOOL**

# www.inesem.es

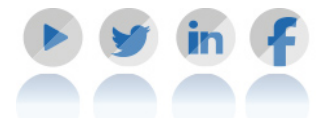

**958 05 02 05** formacion@inesem.es  $\vert$  Gestionamos acuerdos con más de 2000

empresas y tramitamos más de 500 ofertas profesionales al año.

Facilitamos la incorporación y el desarrollo de los alumnos en el mercado laboral a lo largo de toda su carrera profesional.